## Главна

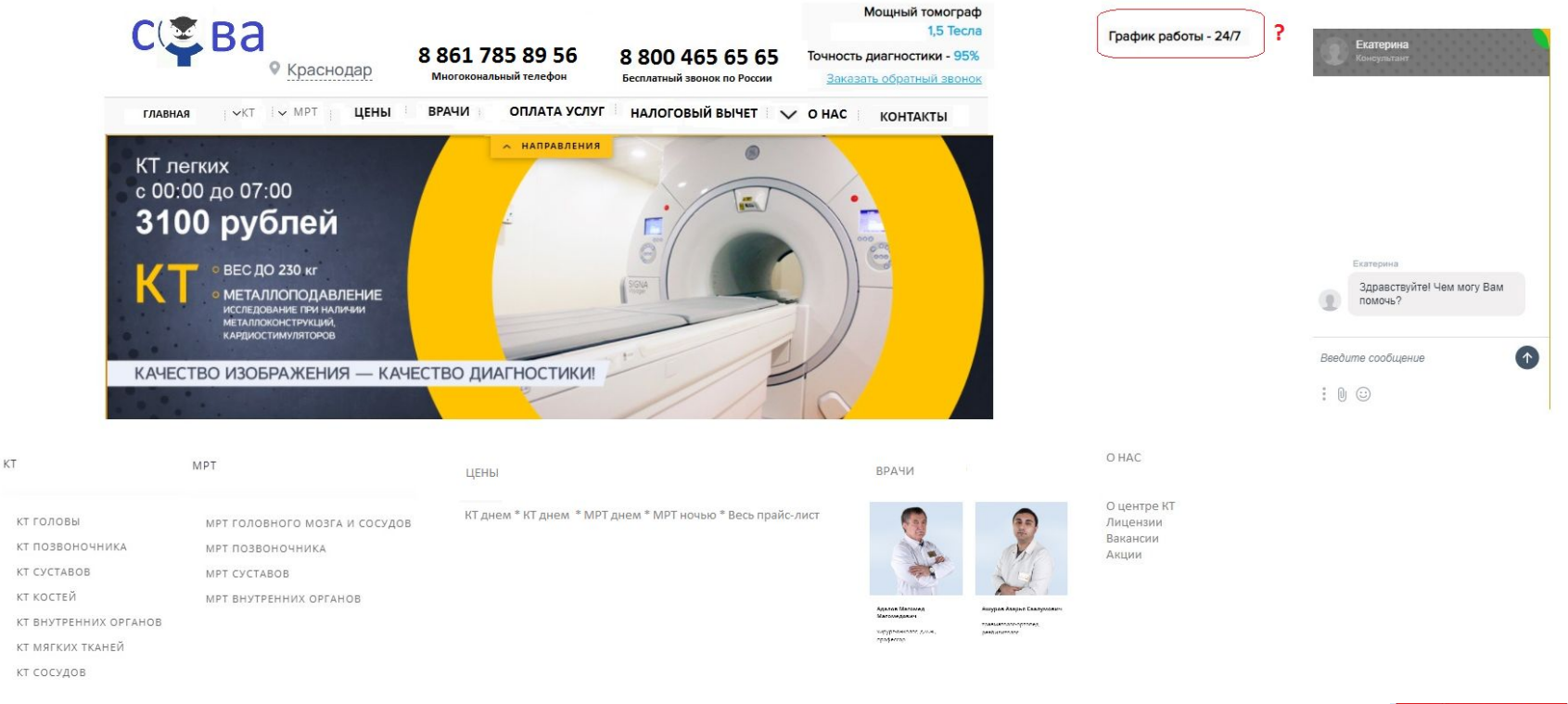

## Слайдер - минимум  $3 - 5$

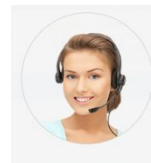

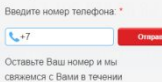

Могу ли я помочь?

пары минут. Это бесплатно!

обследование

 $aA$ Kasa $r$ 

Главная 1

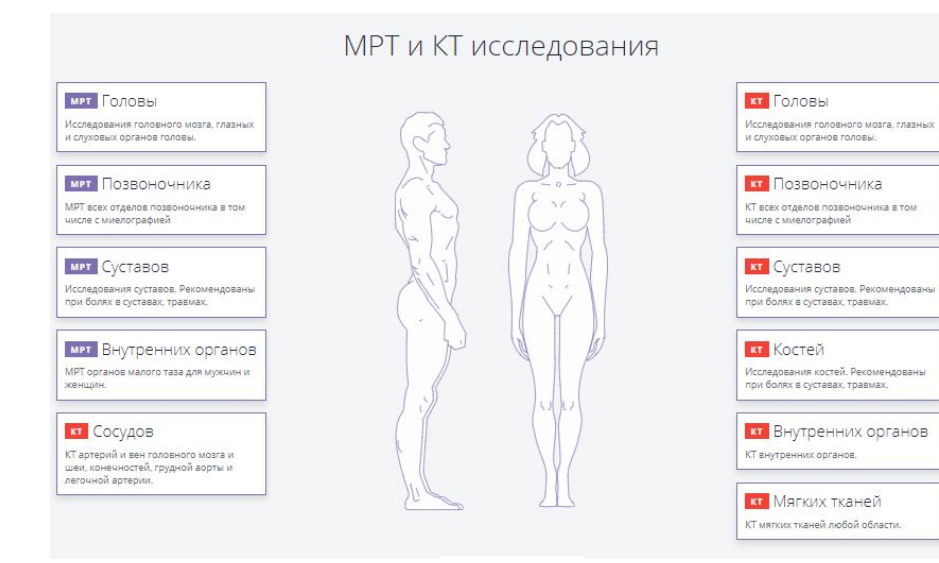

Акции

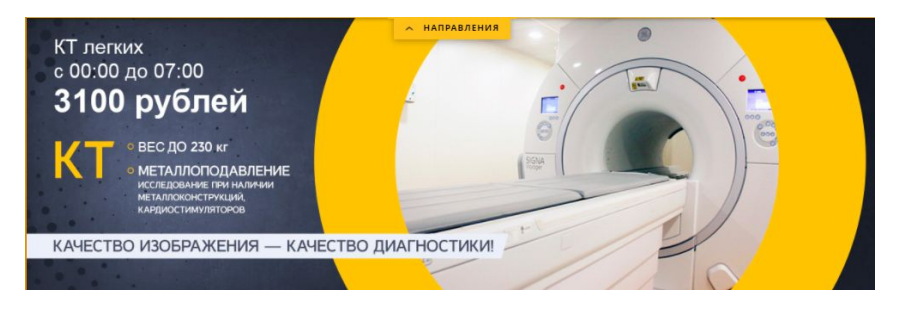

## Слайдер на 3 акции, суть акции на макете

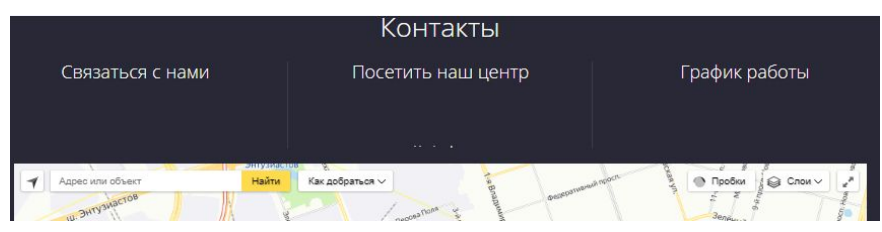

# Подва

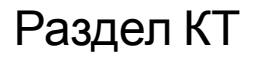

 $\overline{1}$ 

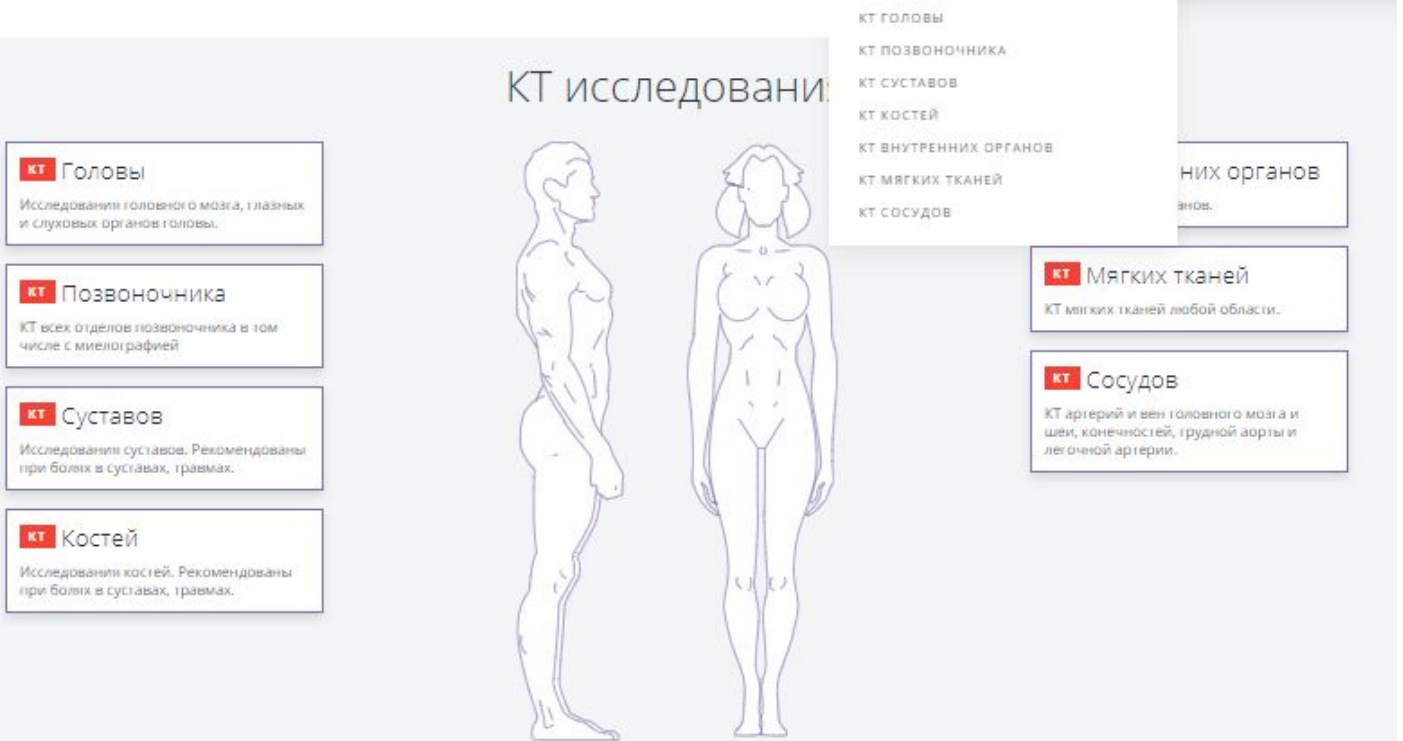

Проваливаемся в раздел КТ Информация общая, интерактивная При наведение на принадлежность исследования, отображается участок исследования

Важно при наведении на фигуру человека, интерактив не работает

Описание аппарата КТ

+ фото

#### Компьютерная томография с контрастным усилением! ОБЯЗАТЕЛЬНО!

Для улучшения дифференцировки органов друг от друга, а также нормальных и патологических структур, используются различные методики контрастного

усиления (чаще всего, с применением йодсодержащих контрастных препаратов).

Двумя основными разновидностями введения контрастного препарата являются пероральное (пациент с определенным режимом выпивает раствор препарата) и внутривенное (производится медицинским персоналом).

Главной целью первого метода является контрастирование полых органов желудочно-кишечного тракта; второй метод позволяет оценить характер накопления контрастного препарата тканями и органами через кровеносную систему. Методики внутривенного контрастного усиления во многих случаях позволяют уточнить характер выявленных патологических изменений (в том числе достаточно точно указать наличие опухолей, вплоть до предположения их гистологической структуры) на фоне окружающих их мягких тканей, а также визуализировать изменения, не выявляемые при обычном («нативном») исследовании.

В нашем центре используется метод болюсного контрастирования с использование контрастного вещества Омнипак.

При болюсном контрастном усилении контрастный препарат вводится внутривенно шприцем-инжектором с установленными скоростью и временем подачи вещества. Цель болюсного контрастного усиления - разграничение фаз контрастирования.

Некоторые абсолютные и относительные противопоказания

Без контраста

Беременность и младший детский возраст, что связано с лучевой нагрузкой.

Масса тела более максимальной для прибора (до 120 кг)

С контрастом

Наличие аллергии на йодсодержащий контрастный препарат в анамнезе делает проведение диагностики данным методом невозможным. В некоторых

случаях риск от введения контрастного препарата превышает необходимость КТ исследования. Поэтому при наличии у пациента аллергии на йод, морепродукты, сахарного диабета, заболеваний щитовидной железы, бронхиальной астмы, некоторых тяжёлых заболеваний сердца и почек, печени показания к проведению КТ устанавливаются в индивидуальном порядке, а исследование проводится с большой осторожностью.

Почечная недостаточность;

Тяжёлый сахарный диабет;

Беременность (тератогенное воздействие рентгеновского излучения);

Тяжёлое общее состояние пациента (например, тяжелый сахарный диабет, почечная недостаточность, заболевания щитовидной железы и др.); Масса тела более максимальной для прибора (до 120 кг);

Заболевания щитовидной железы;

Миеломная болезнь.

При проведении КТ с контрастированием необходимы результаты биохимического анализа крови: креатинин, мочевина, глюкоза, так как почечная недостаточность является прямым противопоказанием к введению контрастного вещества. Всё это необходимо учитывать при планировании КТ исследования.

Обязательно следует рассказывать врачам о беременности, сахарном диабете и аллергии на какие-либо продукты питания или лекарства. Введите **KVDC** 

дела врачей, если ранее Вам уже вводили контрастное вещество, расскажите им, были ли при этом побочные эффекты.

KODMOLIJIJA MATADIJ DOCDA JALAKIJIJIJI KOHTOACTA DODIVALI CRADATI DADANIJE B FOVRHOM BOKADMOJARAHJIJI B TAHAHJA 24 HACOB

## **RT** Головы Исследования голов<br>и слуховых органов **<u>М.</u>** Позвоночника КТ всех отделов позво<br>числе с миелографией **ВТ** Суставов и Костей Исследования костей<br>пои болки в суставах

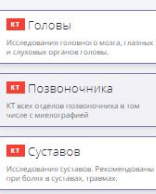

кт Костей

Исследования костей. Рекомен<br>при болях в суставах, травмах.

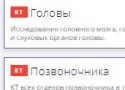

КТ всех отделов по:<br>числе с миелограф **В** Суставов

Исследования суставов. Реко<br>при болки в суставах, травма н Костей нлитедиватия миллеи, геллит<br>ipи болях в суставах, гравма:

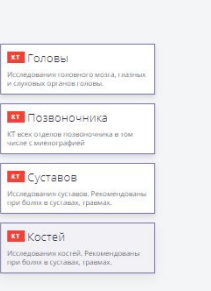

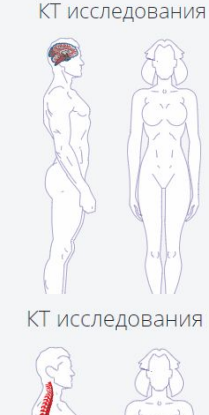

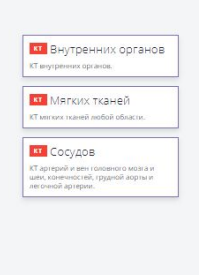

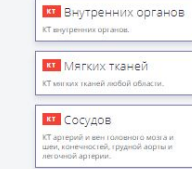

КТ исследования

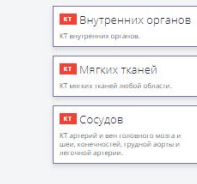

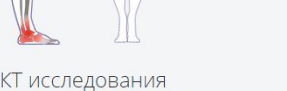

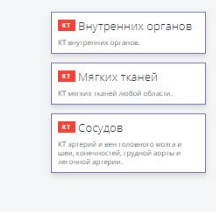

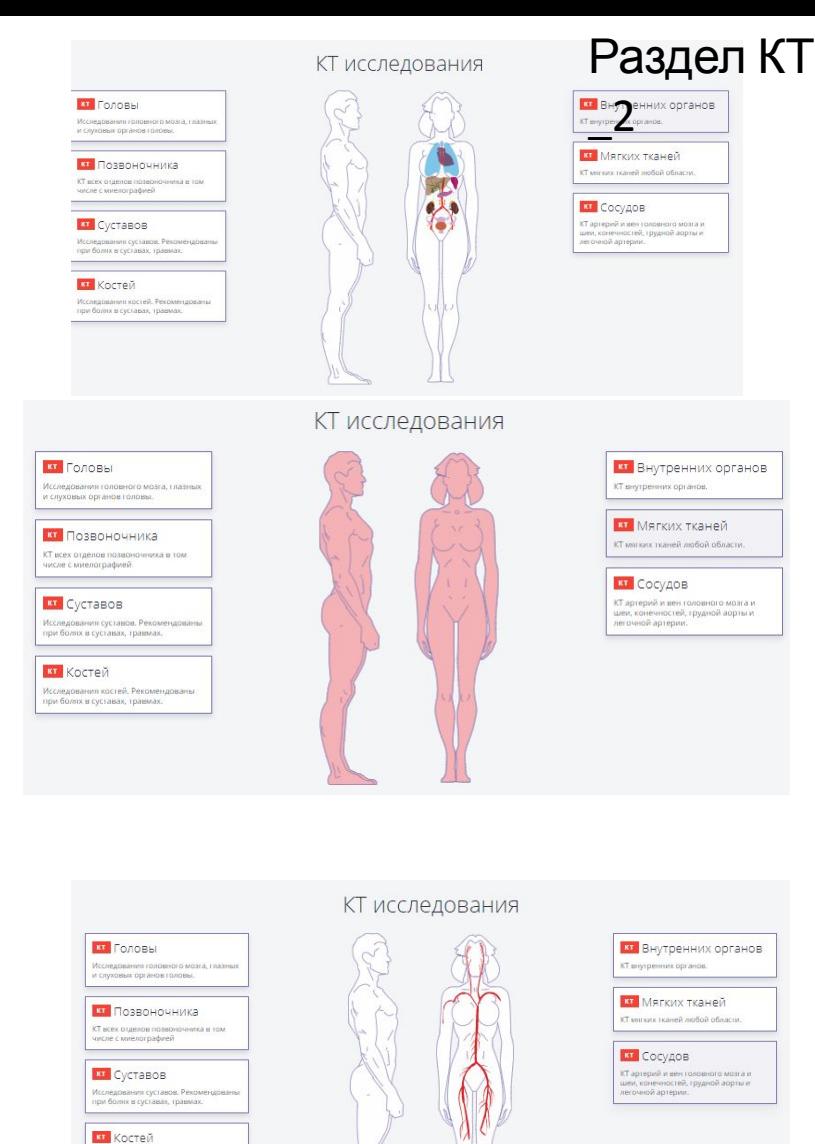

Компью́терная томогра́фия - метод неразрушающего послойного исследования внутренней структуры объекта. Метод основан на измерении и сложной компьютерной обработке разности ослабления рентгеновского излучения различными по плотности тканями. В настоящее время рентгеновская компьютерная томография является основным томографическим методом исследования внутренних органов человека с использованием рентгеновского излучения.

fccneдования костей. Рекоме<br>ipin болях в суставах, травмах

### При наведение на принадлежность исследования, проваливаемся в интерактивный прайс Где видно описание, цена и точка захвата

## Раздел КТ  $\overline{3}$

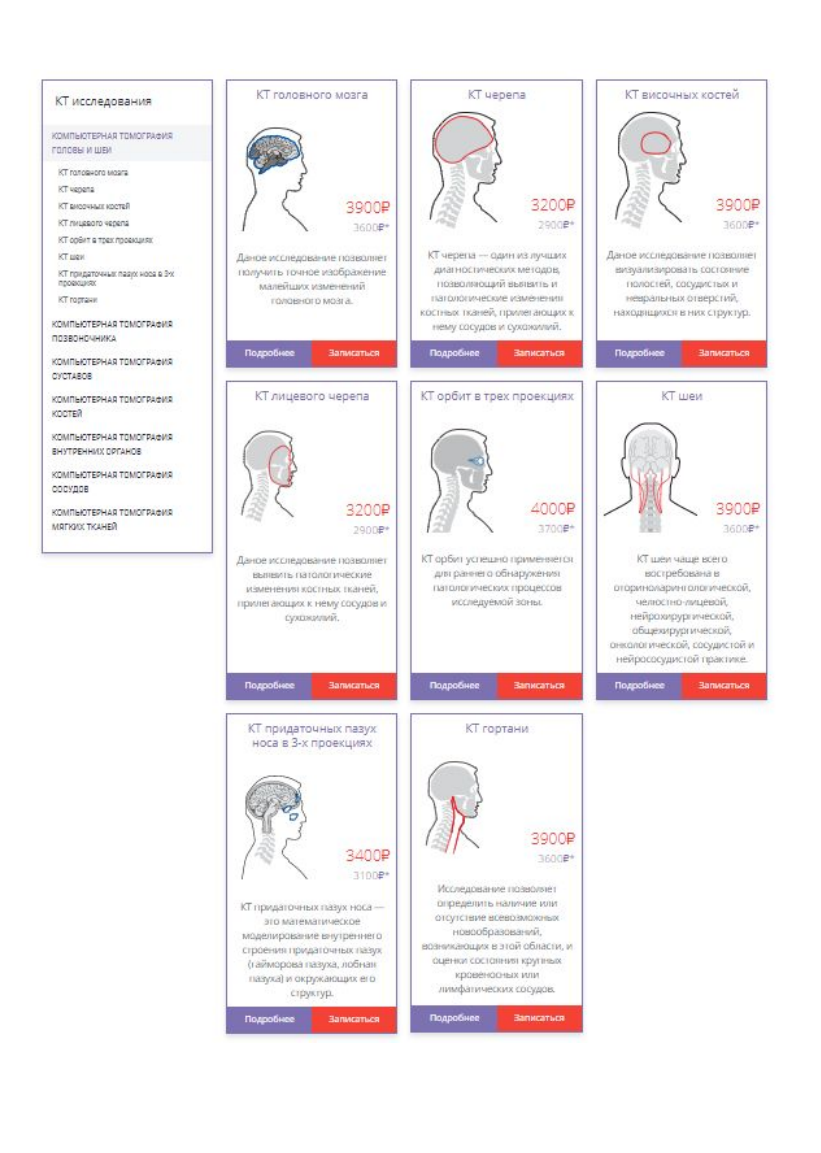

КТ головного мозга Подробне (Title audiosity) Показания к тововного молга — современный<br>метод рентгеновогическия<br>метод рентгеновогическия проведению втад авигленскогического<br>улигистиральна<br>улигистиральна<br>значениций токучить тач<br>значениций токучить тач e  $\mathbf{z}$  Tommittees  $\overline{\mathscr{L}}$ lering romanus from пивникий графиката макси. irepe zir  $\overline{\mathscr{C}}$ **HEATH** *STO TROGENMENTS* E impure **DISTRIBUTION CONTINUE** Дияностина платных<br>импенений поров правики<br>укревализиемый, уклюбов,<br>укреваличинный, уклюбов, **CE** Harrisia roma 3300P *<u>Riskipevin</u>*  $\overline{\mathbf{v}}$ repercision interest vegetal exytpriaters Был вличные хроноц **LEAVING**  $36007$ capacities attestant **EDITORIA ARMAIN C** EDITORIA REMAINING DESCRIPTION **MOTORHA COOVERA** 3900P property and a reduce and <sup>Talwan</sup> Service on Eds Стоимость исследов **ANALON** Avera E700P миниформиций малени<br>Соорда при соордине<br>МОСТ-вигиографие<br>- Сценка гандинис мам<br>- Сценка<br>- Лывкинник<br>- Пывкинник  $10000$ Constance Severity oficialmente - prometer Drawin, and павнирования и динамическое наблю reposal recovers ages · Outworkshippings **IDADEMOID MON'S COM** -<br>- Первыефлике<br>- Девоевские спредлей и<br>- политовно-мостлевственн **INVESTIGATION BRACK** Easy coveragement .<br>Г. Береминность и магданії детский возраст, что силанно с<br>2. Масса теле более магринішнюй для прибора (др. 200 кг) Ciontacioni  $\begin{tabular}{p{0.5cm}p{0.5cm}p{0.5cm}p{0.5cm}p{0.5cm}p{0.5cm}p{0.5cm}p{0.5cm}p{0.5cm}p{0.5cm}p{0.5cm}p{0.5cm}p{0.5cm}p{0.5cm}p{0.5cm}p{0.5cm}p{0.5cm}p{0.5cm}p{0.5cm}p{0.5cm}p{0.5cm}p{0.5cm}p{0.5cm}p{0.5cm}p{0.5cm}p{0.5cm}p{0.5cm}p{0.5cm}p{0.5cm}p{0.5cm}p{0$ • Назачив пловером на Иодоздержащий контрастный пригорат к и При проведении КТ с изначает корольним необходим и производили от с началось производится не соотворили дитунка на составите<br>можно с должно со прессод также на составительно недостаточность назвате<br>менено контрастного введет на бой это необходимо учитавшть ори так ette lessresu o dep продукты петения медастах. Баядите и пурс деях единай, если дання Вли уже ваздили контрастное.<br>вещество, расосказите им, были ли гры егои побочные эффекты. Мы лабогичся о Вашей безопасности!

Записатьс

Я

Запись через сайт является предварительной. Мы свяжемся с Вами для подтверждения записи на MPT или KT исследование.

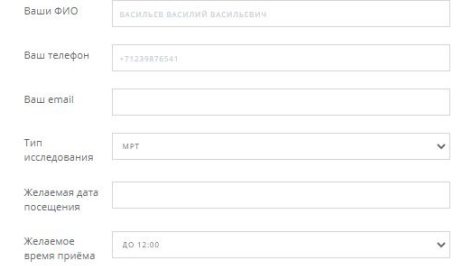

√ Я принимаю условия Политики обработки и защиты персональных данных.

# Пример Или использовать общий прайс-листа Корректировка цвета, интервал времени + добавить комплекс Ценние мрт в Краснодаре

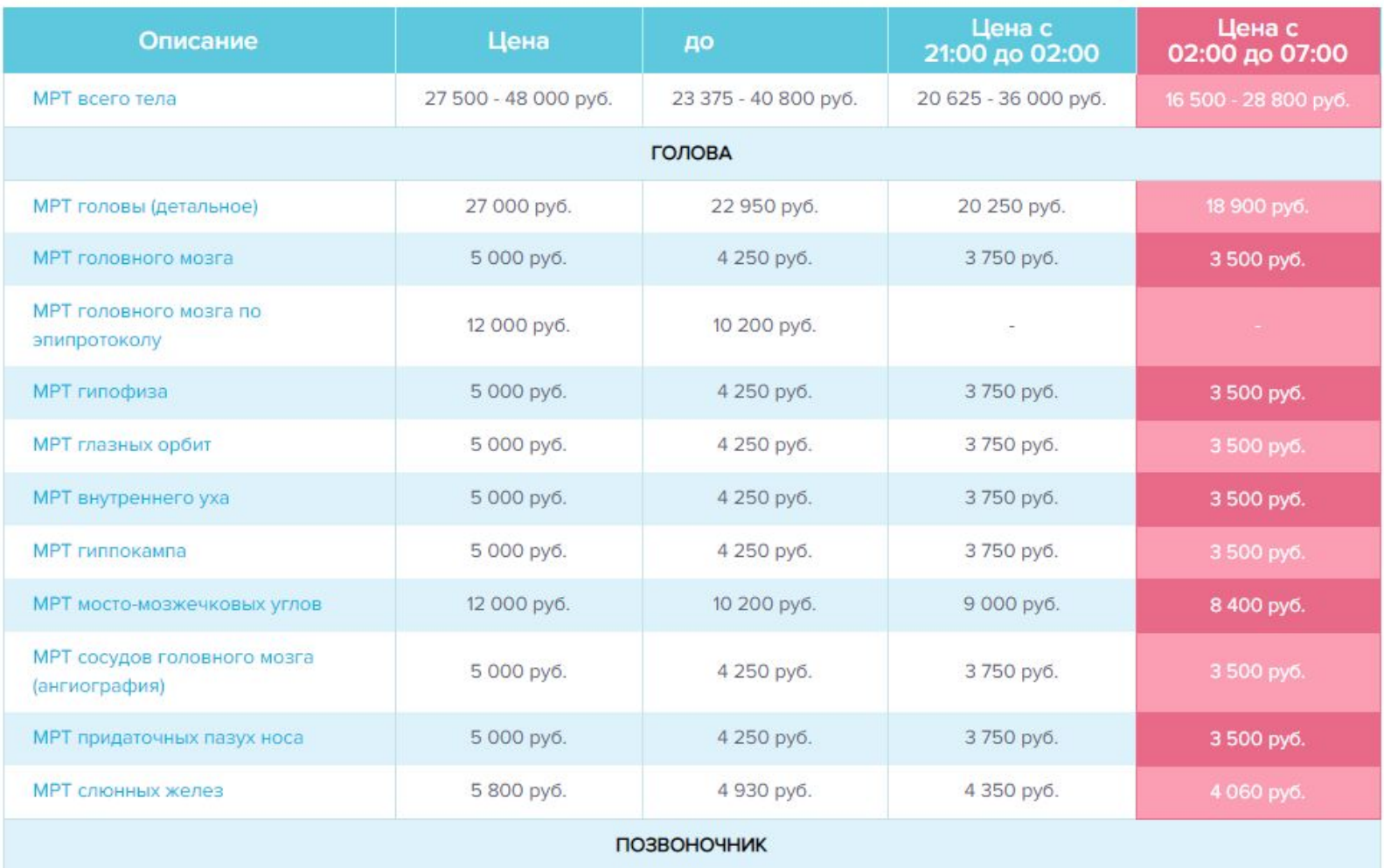

## Раздел МРТ

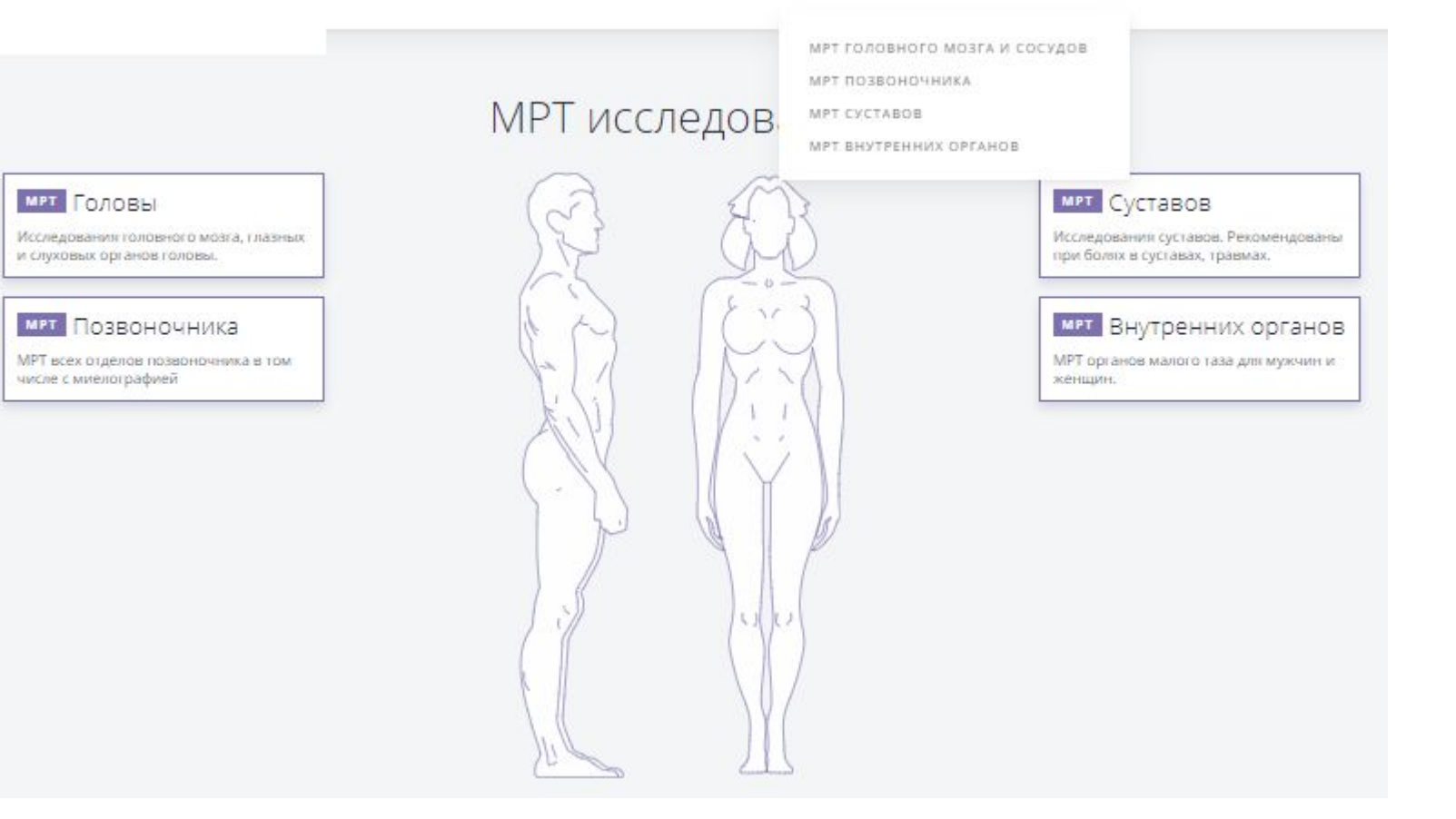

MPT |

# Раздел  $MPT_1$

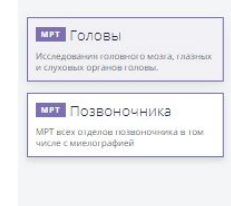

## МРТ исследования

**MPT** Суставов -<br>Исследования суставов. Рекоме<br>при болях в суставах, травмах. **MPT** Внутренних органов .<br>МРТ органов малого таза для мужчин и<br>женщин.

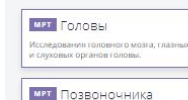

.<br>МРТ всех отделов позвоночника в том<br>числе с миелографией

МРТ исследования

**МРТ** Суставов Исследования суставов. Рекомен<br>при болях в суставах, травмах. ият Внутренних органов МРТ органов малого таза для мужчин и

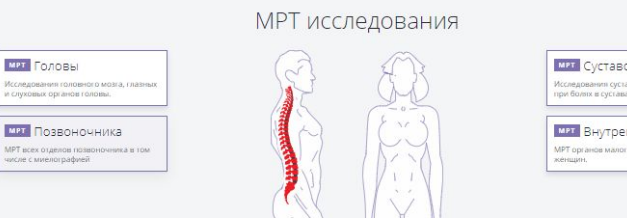

## ми Суставов .<br>Исследования суставов. Реком<br>при болях в суставах, травмах.

илт Внутренних органов .<br>МРТ органов малого таза для мужчин и

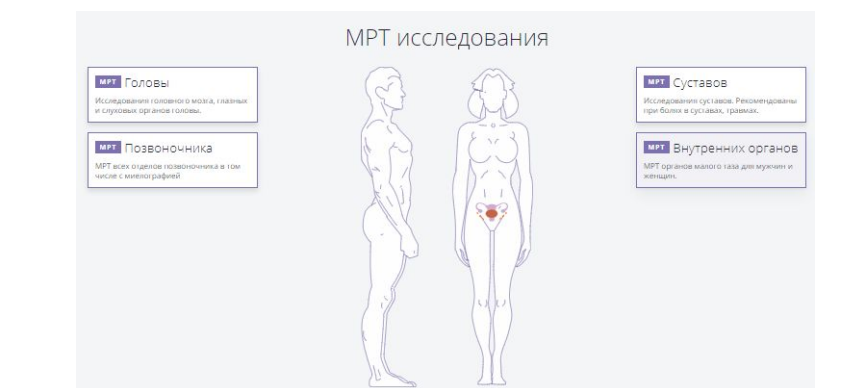

Информация о томографе + фото Как проходит процедура МРТ

Вы будете расположены на подвижной стол сканирования. Возможно использование валиков, чтобы помочь Вам оставаться неподвижным и сохранять

правильное положение во время сканирования.

Устройства, содержащие катушки, способные отправлять и принимать радиоволны, будут размещены вокруг изучаемой части тела. Для МРТ головы

устройство располагается вокруг головы. Если Вы делаете МРТ с контрастом, то при этом будет использоваться контрастное вещество, и медсестра сделает

укол в вену руки или предплечья. Вы будете перемещены в магнит МРТ-установки, и когда рентгенолаборант выйдет из комнаты, начнется процедура

МРТ-сканирования. Когда процесс сканирования уже начался, внутри томографа, куда въезжает стол с пациентом, становится немного шумно. Большинству

людей это не приносит какого-то особого дискомфорта, но если звуки будут мешать, с ними легко можно справиться при помощи берушей или наушников.

Когда исследование завершено, Вас могут попросить подождать, пока врач проверяет изображения, потому что могут понадобиться дополнительные

сканирования. МРТ обследования обычно включают в себя несколько последовательных этапов, некоторые из них могут длиться несколько минут. Всё

обследование занимает в среднем 30 минут.

В течение 15-20 минут после исследования Вам выдадут снимки и заключение врача, а также CD-диск.

Вы будете находиться в сильном магнитном поле, поэтому перед входом в кабинет следует заранее снять с себя и оставить в ящике или передать сопровождающим Вас лицам следующие предметы:

электронные устройства;

мобильные телефоны;

кредитные и прочие электронные карточки и носители информации;

Про**тивонока́заемяктрощедурация а**втомобиля;

В МР-**тужовфафии пррименяения певнос не при**меняющее вреда Вашему здоровью, но имеются отдельные противопоказания для проведения иссл<del>юдовабуия</del>вки, заколки, ремень, подтяжки;

Кард**ихатощеунястры, бюжутсерик**уляторы и т.д. (водители ритма сердца)

Пер**вые срам воящы бере мене** ости.

Фер**рамасные жие врунки каресдашиматса**кже прочие металлические предметы, так как данные вещи могут помешать при проведении

Внут**их иле аналия ж**еские объекты.

Кохл**е арйы е виметраннос**ть.

Искусственные клапаны сердца типа Стар-Эдвардс.

Внутренние инфузионные насосы для лекарственных препаратов.

Нейростимуляторы.

Металлические приспособления для стимуляции роста кости.

Если один из перечисленных пунктов соответствует Вашему состоянию, то исследование Вам проводить нельзя.

Рассмотреть возможность: ЕСЛИ У ВАС ИМЕЮТСЯ РЕЗУЛЬТАТЫ ПРЕДЫДУЩИХ ИССЛЕДОВАНИЙ: СНИМКИ, ЗАКЛЮЧЕНИЯ ИССЛЕДУЕМОГО ОРГАНА (РЕНТГЕН, КТ, МРТ,

# Врачи Описание центра + фото и должность врачей

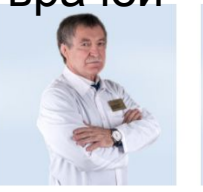

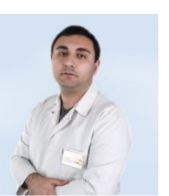

Адалов Магомед Магомедович

хирург-онколог, д.м.н., профессор

Ашуров Азарья Саалумович травматолог-ортопед, реабилитолог

Оплата услуг

Платные медицинские услуги предоставляются в ООО \_\_\_ на следующих условиях:

1. Всем пациентам - после заключения в письменном форме договора с \_ (Бланк договора находится на стойке администратора).

2. Оплата услуг производится в рублях.

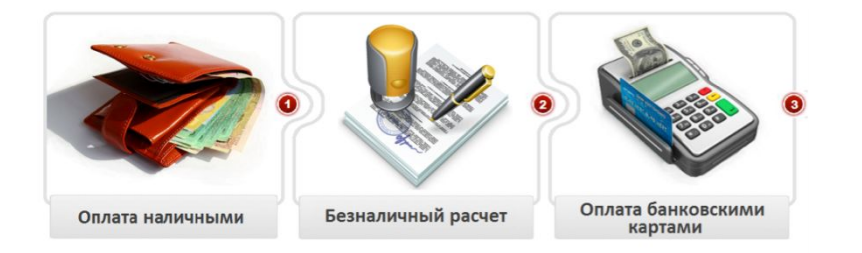

3. К оплате принимаются следующие виды карт:

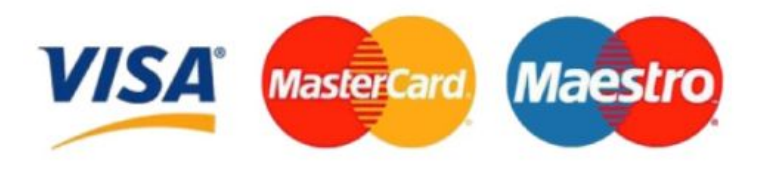

#### **Налоговый вычет**

#### **Справка для получения налогового вычета**

Для получения налогового вычета пациент должен предоставить в налоговую следующие документы: Копию договора с Клиникой; Чеки на общую сумму налогового вычета; Копия лицензии Клиники; ИНН; НДФЛ с места работы. Если вы оплачивали лечение родственника, то также в налоговую необходимо предоставить документ,

подтверждающий родство.

Чтобы получить справку в нашей клинике отправьте заявку заполнив форму ниже. После получения заявки наш специалист свяжется с вами в до следующего рабочего дня.

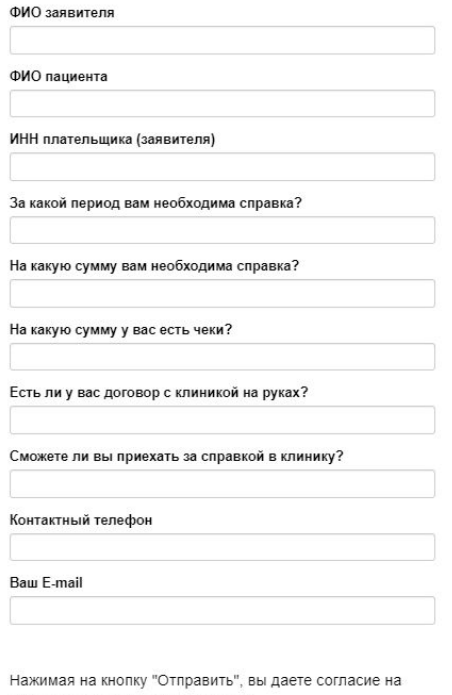

обработку персональных данных

Подумать над формой обратной связи

О нас

Описание центра Фото центра

**+ Ценности**

*+ Наша миссия*

## **Доступность и простота обращения**

Возможно интерактивное общение (Skype, e-mail, on-line консультант, форма обратной связи на сайте, возможно общение через социальные сети). Запись осуществляется через оператора на сайте и по телефону.

Многоканальный телефон<br>по любым вопросам

Бесплатный звонок<br>на всей территории России

Наш Skype

Электронная почта

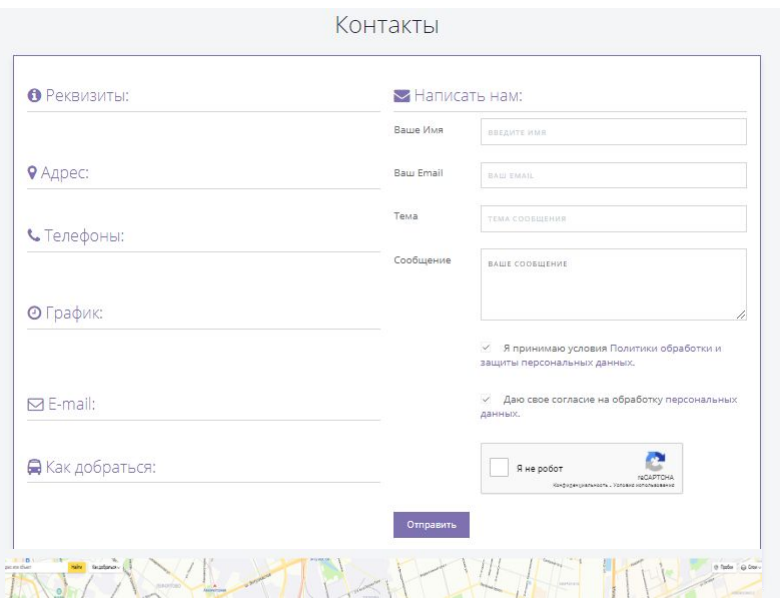